# Hold job

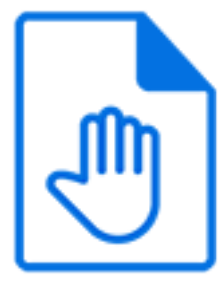

Hold job is a default Switch app that offers various time-based schemes for holding and releasing jobs and for distributing jobs across multiple outgoing connections.

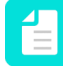

**Note:** When designing a flow, do NOT use folders with network paths prior to the Hold job element.

### **Keywords**

Keywords can be used with the search function above the Elements pane.

The keywords for the **Hold job** element are:

- delay
- file
- balancer
- priority
- queue
- distribute

#### **Connections**

Hold job allows any number of outgoing move connections and offers additional properties on each of those connections.

#### **Properties**

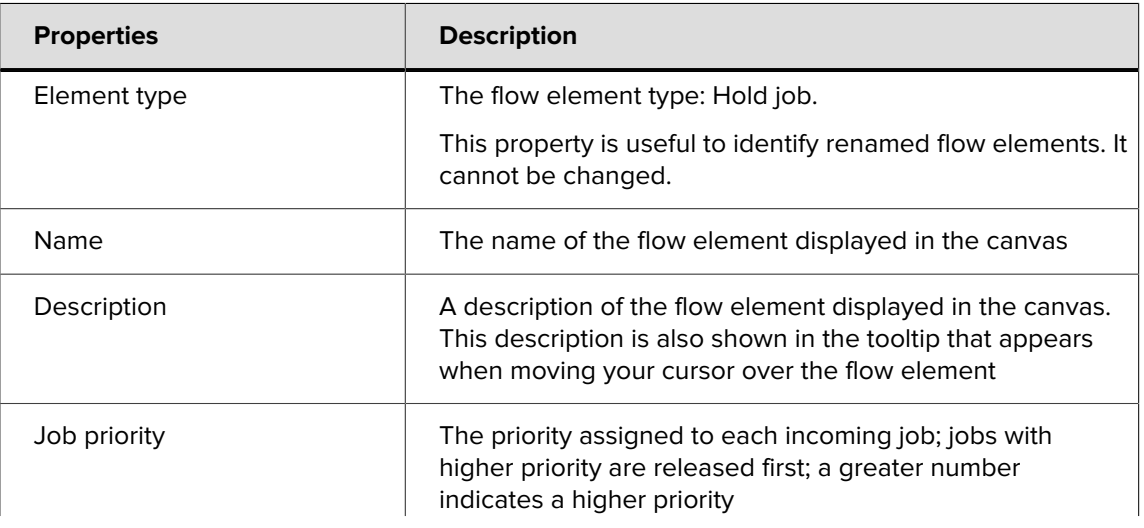

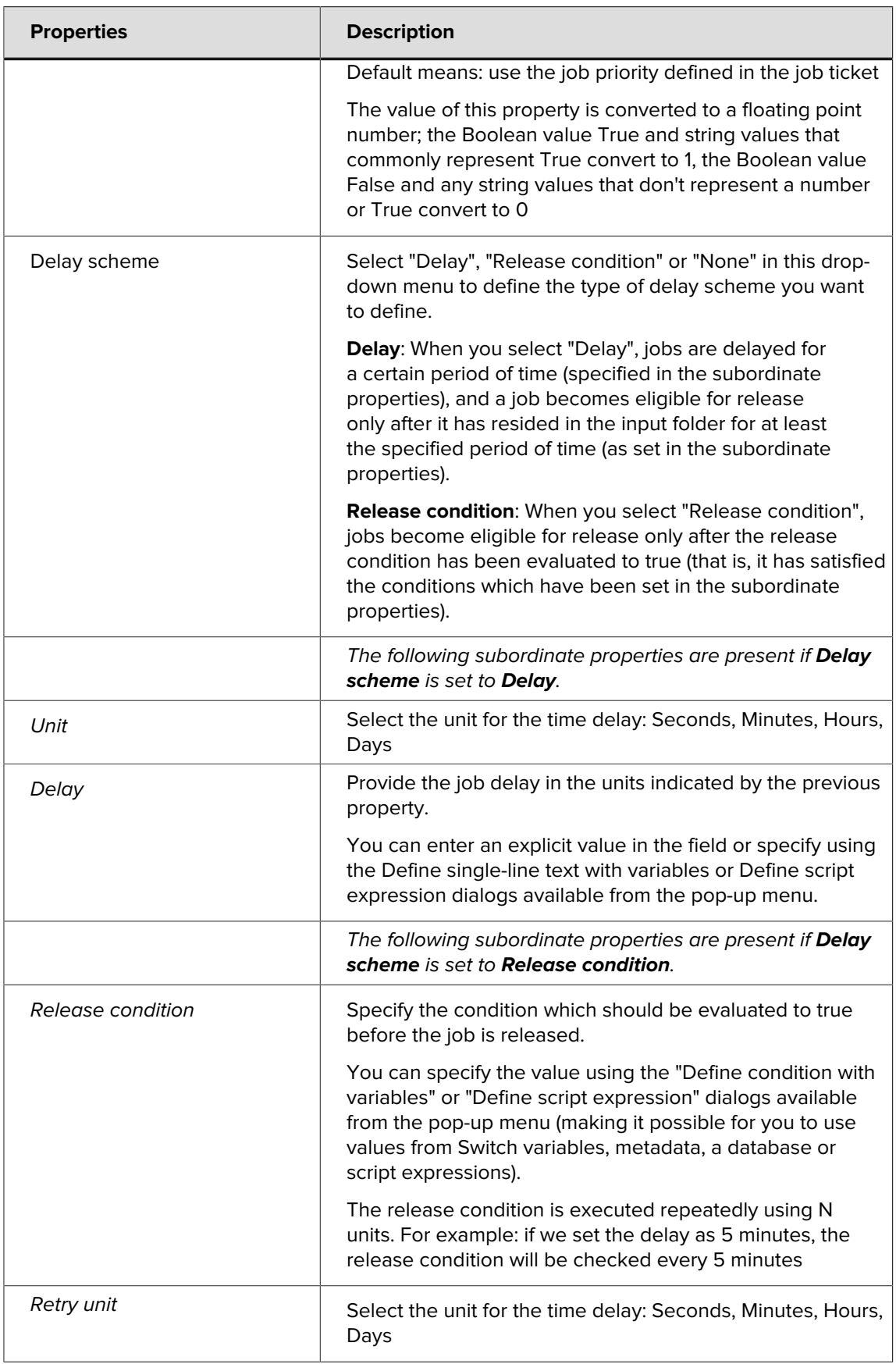

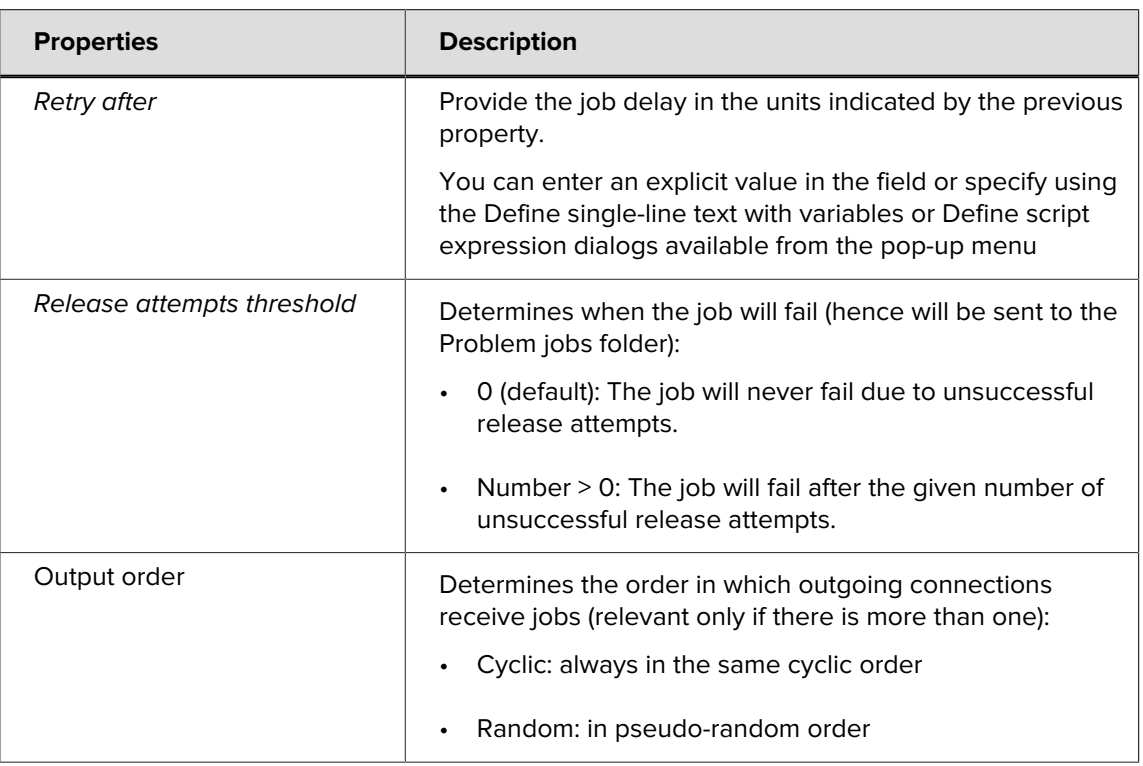

## **Outgoing connection properties**

The following properties are provided for each of the outgoing connections in addition to the basic connection properties.

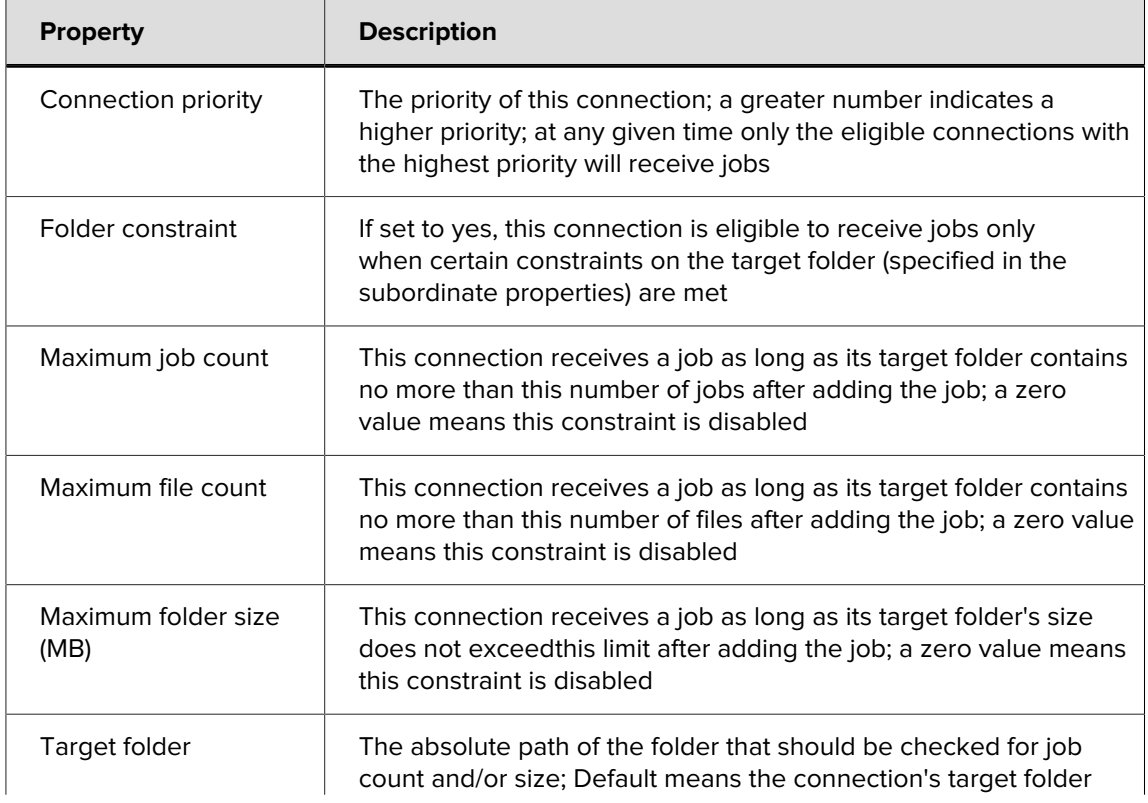

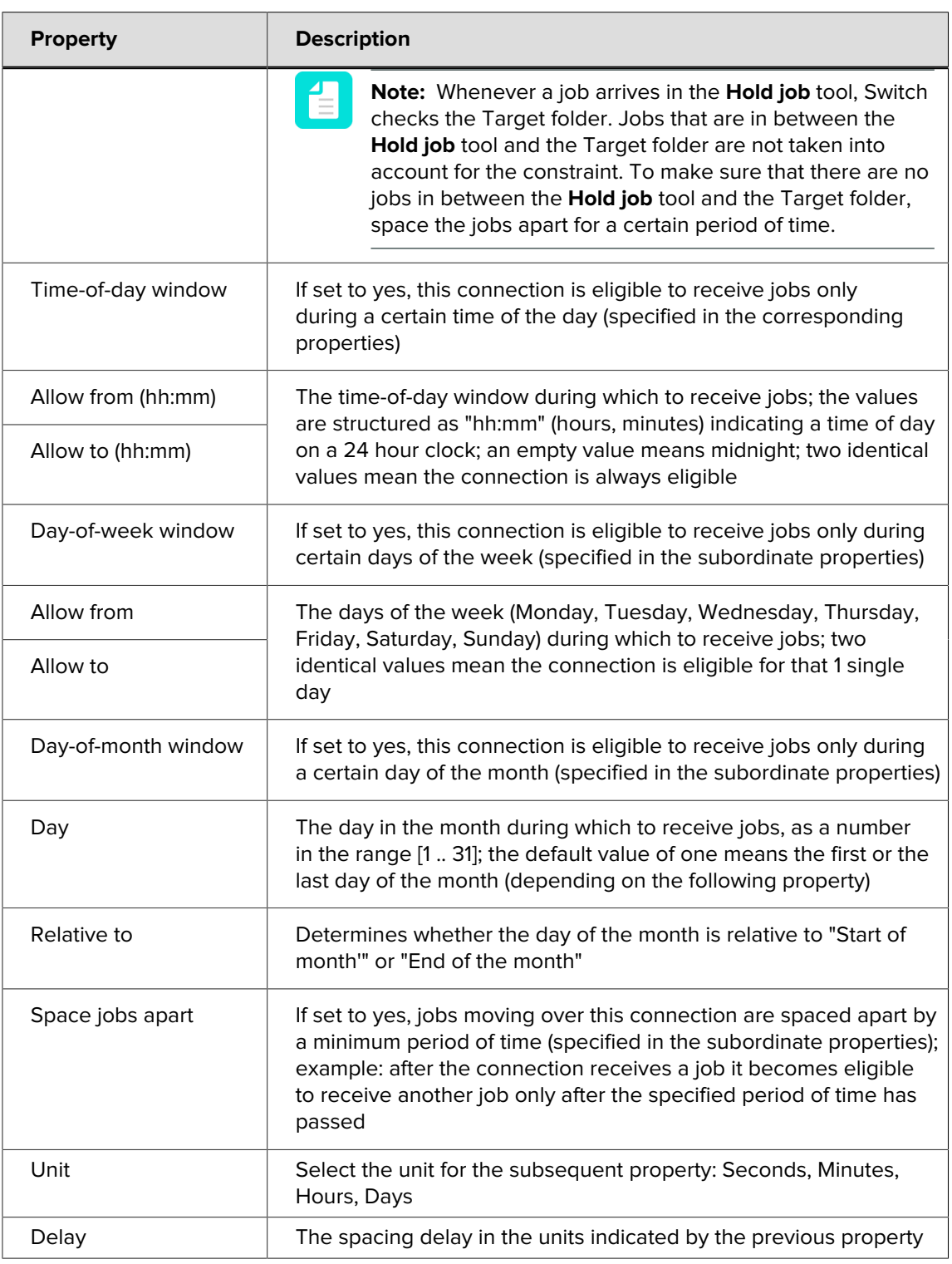

## **Scheduling algorithm**

The scheduling algorithm is executed whenever a new job arrives, at regular intervals:

- **1.** Determine J, the set of eligible jobs, to include all incoming jobs that have fully arrived and that have waited for at least the delay specified for the job (if any).
- **2.** If J is empty, there are no jobs to be moved terminate.
- **3.** Sort the jobs in J on priority (higher priority first) and within the same priority on arrival stamp (earliest arrival first).
- **4.** For each job in J, in the sorted order, perform these steps:
	- **a.** Consider A to be the set of outgoing connections.
	- **b.** Determine B as the subset of A containing connections that can accept the job at this time (that is, the connection is not on hold and none of its constraints are violated).
	- **c.** If B is empty, the job can not be moved at this time skip to next job.
	- **d.** Determine C as the subset of B containing all connections with the highest priority that occurs within B. By definition all connections in C have the same priority and C is nonempty.
	- **e.** Select one of the connections in C according to the selected algorithm (cyclic or random).
	- **f.** Move the job along this connection.